## **Creating OV-4 diagram**

Typical and Actual organizational relationships are modeled in OV-4 Organizational Relationships Chart.

To create an OV-4 Typical diagram

- 1. Create Organizations, Posts, and Persons.
- 2. Display the generalizations (general-specific relationships) and compositions (whole-part relationships) between them.

## To create an OV-4 Actual diagram

- 1. Create Actual Organizations, Actual Posts, and Actual Persons.
- 2. Relate Actual Organizational Resources with Actual Organization Relationship.

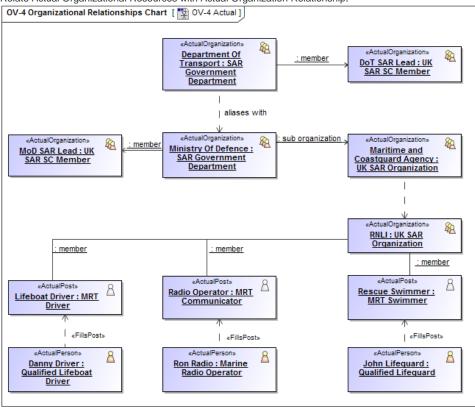

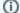

You can display:

- the Competence of the Organizational Resources.
- the Operational Resource that is in charge of others using the Commands relationship.
- the Resources and in general they could be modeled just before SV-1 view.